# **stellar-model**

*Release 0.1.0b1*

**overcat**

**May 06, 2021**

# **CONTENTS**

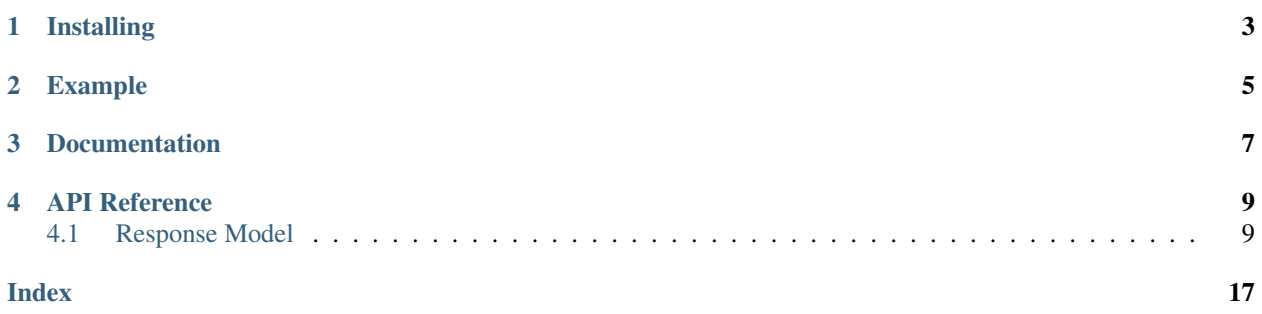

[stellar-model](https://github.com/StellarCN/stellar-model) is based on [pydantic,](https://pydantic-docs.helpmanual.io/) you can use it to parse the JSON returned by [Stellar Horizon](https://developers.stellar.org/api/resources/) into Python models, through it, you can get a better development experience in the editor with things like code completion, type hints, and more.

**ONE**

# **INSTALLING**

<span id="page-6-0"></span>pip install stellar-model==0.1.0b1

### **TWO**

### **EXAMPLE**

```
import requests
from stellar_model import AccountResponse
url = "https://horizon.stellar.org/accounts/
˓→GALAXYVOIDAOPZTDLHILAJQKCVVFMD4IKLXLSZV5YHO7VY74IWZILUTO"
raw_resp = requests.get(url).json()
parsed_resp = AccountResponse.parse_obj(raw_resp)
print(f"Account Sequence: {parsed_resp.sequence}")
```
Of course you can use it with [stellar-sdk.](https://github.com/StellarCN/py-stellar-base)

```
from stellar_sdk import Server
from stellar_model import AccountResponse
server = Server("https://horizon.stellar.org")
account_id = "GALAXYVOIDAOPZTDLHILAJQKCVVFMD4IKLXLSZV5YHO7VY74IWZILUTO"
raw_resp = server.accounts().account_id(account_id).call()
parsed_resp = AccountResponse.parse_obj(raw_resp)
print(f"Account Sequence: {parsed_resp.sequence}")
```
# **THREE**

# **DOCUMENTATION**

<span id="page-10-0"></span>stellar-model's documentation can be found at <https://stellar-model.readthedocs.io>

## **FOUR**

# **API REFERENCE**

# <span id="page-12-2"></span><span id="page-12-1"></span><span id="page-12-0"></span>**4.1 Response Model**

### **4.1.1 AccountDataResponse**

**class** stellar\_model.response.**AccountDataResponse**(*\**, *value: str*, *sponsor: str = None*) Represents single account data response.

Can be used for the following endpoint(s):

• GET /accounts/:account\_id/data/:key

See [Retrieve an Account's Data](https://developers.stellar.org/api/resources/accounts/data/) on Stellar API Reference.

### **4.1.2 AccountResponse**

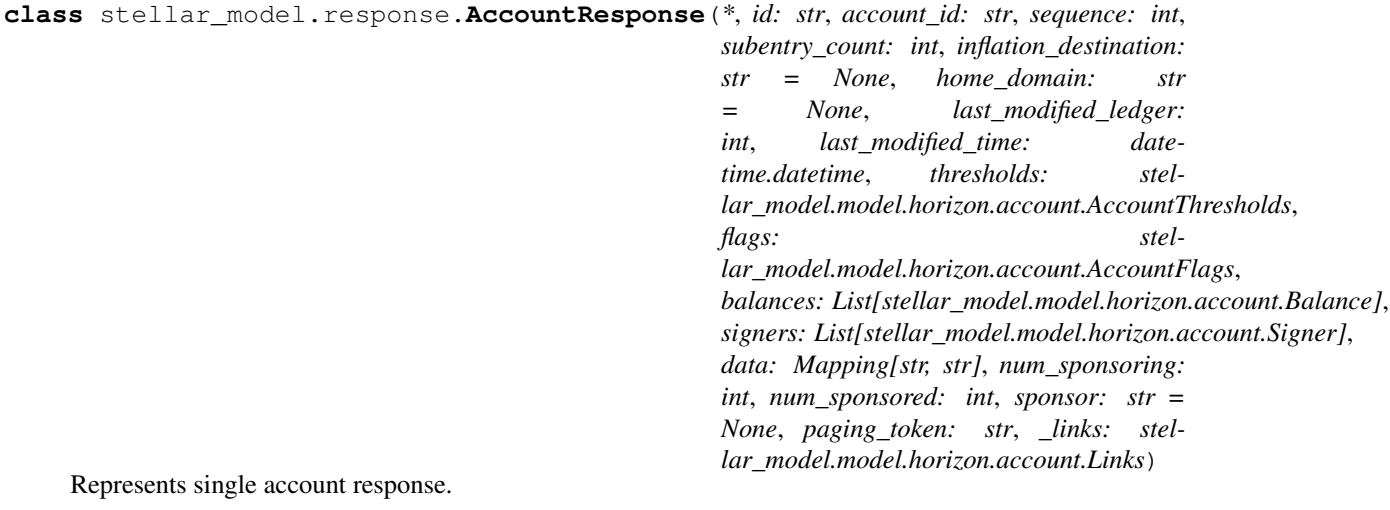

Can be used for the following endpoint(s):

• GET /accounts/:account\_id

See [Retrieve an Account](https://developers.stellar.org/api/resources/accounts/single/) on Stellar API Reference.

### <span id="page-13-0"></span>**4.1.3 AccountsResponse**

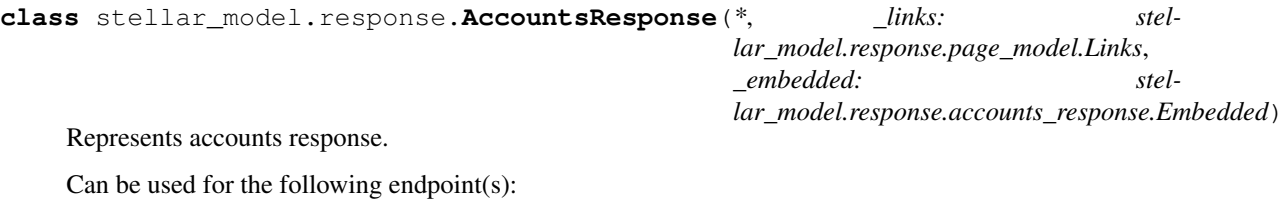

• GET /accounts

See [Accounts](https://developers.stellar.org/api/resources/accounts/) on Stellar API Reference.

#### **4.1.4 AssetsResponse**

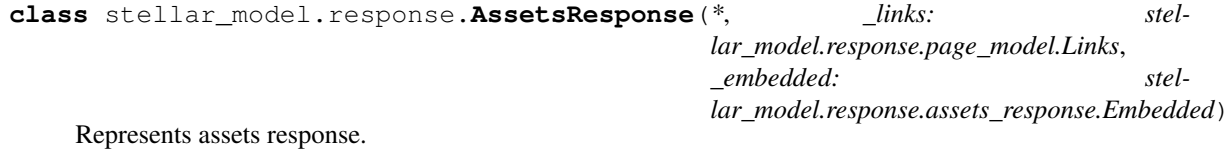

Can be used for the following endpoint(s):

• GET /accounts

See [Assets](https://developers.stellar.org/api/resources/assets/) on Stellar API Reference.

### **4.1.5 ClaimableBalanceResponse**

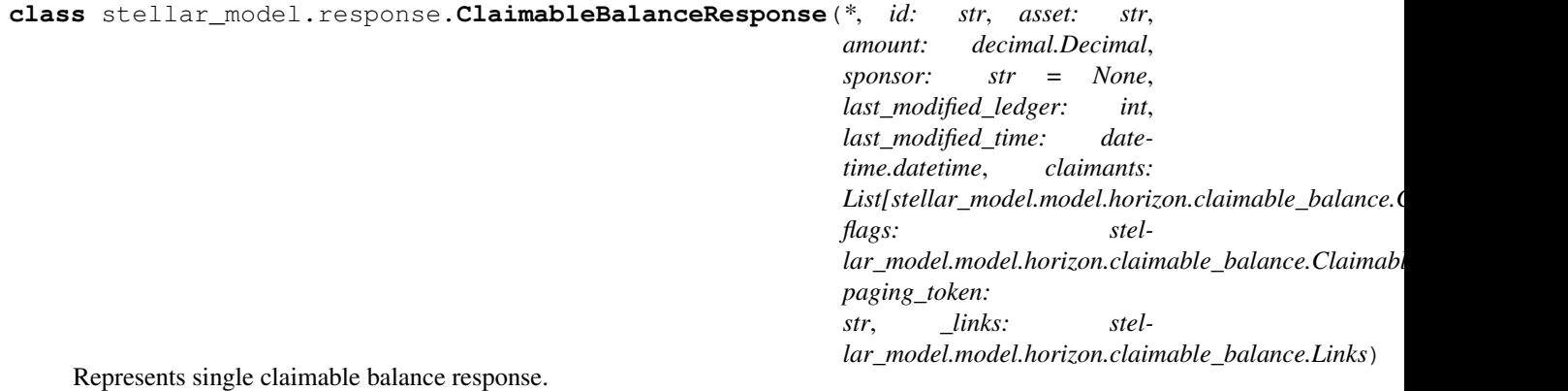

Can be used for the following endpoint(s):

• GET /claimable\_balances/:claimable\_balance\_id

See [Claimable Balances](https://developers.stellar.org/api/resources/claimablebalances/) on Stellar API Reference.

#### <span id="page-14-0"></span>**4.1.6 ClaimableBalancesResponse**

**class** stellar\_model.response.**ClaimableBalancesResponse**(*\**, *\_links: stellar\_model.response.page\_model.Links*, *\_embedded: stellar\_model.response.claimable\_balances\_response.Embedded*) Represents claimable balances response.

Can be used for the following endpoint(s):

• GET /claimable\_balances

See [Claimable Balances](https://developers.stellar.org/api/resources/claimablebalances/) on Stellar API Reference.

#### **4.1.7 EffectsResponse**

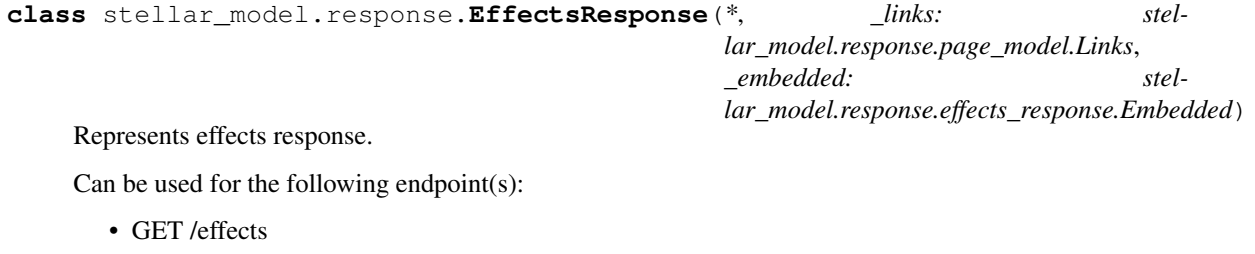

See [Effects](https://developers.stellar.org/api/resources/effects/) on Stellar API Reference.

#### **4.1.8 ErrorResponse**

**class** stellar\_model.response.**ErrorResponse**(*\**, *type: str*, *title: str*, *status: int*, *detail: str = None*, *extras: Mapping[str, Any] = None*)

Represents error response.

See [Error Response](https://developers.stellar.org/api/errors/response/) on Stellar API Reference.

### **4.1.9 FeeStatsResponse**

**class** stellar\_model.response.**FeeStatsResponse**(*\**, *last\_ledger: int*, *last\_ledger\_base\_fee: int*, *ledger\_capacity\_usage: decimal.Decimal*, *fee\_charged: stellar\_model.model.horizon.fee\_stats.FeeDistribution*, *max\_fee: stellar\_model.model.horizon.fee\_stats.FeeDistribution*)

Represents fee stats response.

Can be used for the following endpoint(s):

• GET /fee\_stats

See [Fee Stats](https://developers.stellar.org/api/aggregations/fee-stats/) on Stellar API Reference.

#### <span id="page-15-0"></span>**4.1.10 LedgerResponse**

**class** stellar\_model.response.**LedgerResponse**(*\**, *id: str*, *paging\_token: str*, *hash: str*, *prev\_hash: str = None*, *sequence: int*, *successful\_transaction\_count: int*, *failed\_transaction\_count: int*, *operation\_count: int*, *tx\_set\_operation\_count: int*, *closed\_at: datetime.datetime*, *total\_coins: decimal.Decimal*, *fee\_pool: decimal.Decimal*, *base\_fee\_in\_stroops: int*, *base\_reserve\_in\_stroops: int*, *max\_tx\_set\_size: int*, *protocol\_version: int*, *header\_xdr: str*, *\_links: stellar\_model.model.horizon.ledger.Links*)

Represents single ledger response.

Can be used for the following endpoint(s):

• GET /ledger/:sequence\_id

See [Retrieve a Ledger](https://developers.stellar.org/api/resources/ledgers/single/) on Stellar API Reference.

#### **4.1.11 LedgersResponse**

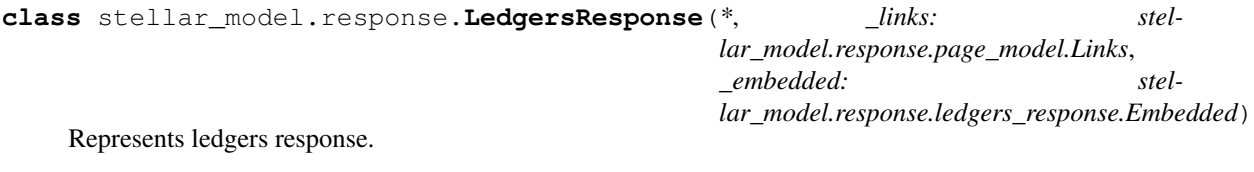

Can be used for the following endpoint(s):

• GET /ledgers

See [Ledgers](https://developers.stellar.org/api/resources/ledgers/) on Stellar API Reference.

#### **4.1.12 OfferResponse**

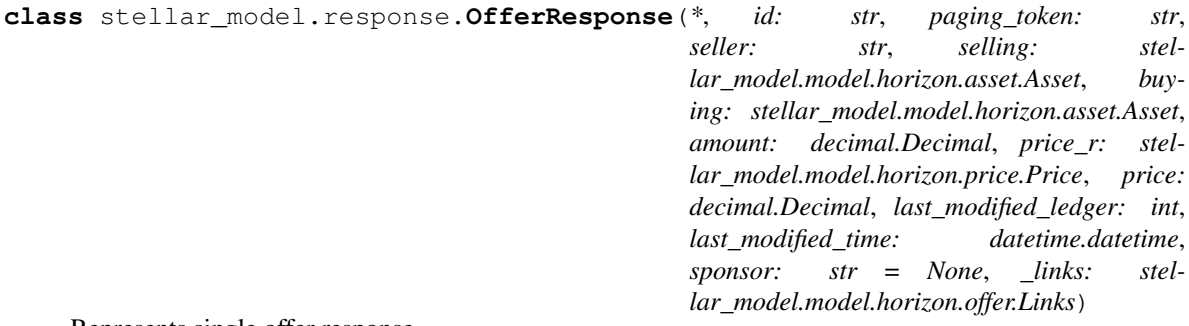

Represents single offer response.

Can be used for the following endpoint(s):

• GET /offer/:offer\_id

See [Retrieve an Offer](https://developers.stellar.org/api/resources/offers/single/) on Stellar API Reference.

#### <span id="page-16-0"></span>**4.1.13 OffersResponse**

**class** stellar\_model.response.**OffersResponse**(*\**, *\_links: stel-*

*lar\_model.response.page\_model.Links*, *\_embedded: stellar\_model.response.offers\_response.Embedded*)

Represents offers response.

Can be used for the following endpoint(s):

• GET /offers

See [Offers](https://developers.stellar.org/api/resources/offers/) on Stellar API Reference.

#### **4.1.14 OperationResponse**

**class** stellar\_model.response.**OperationResponse**(*\**, *record:*

*Union[stellar\_model.model.horizon.operations.CreateAccountO stellar\_model.model.horizon.operations.PaymentOperation,*  $stellar_model_model.horizon. operations. PathPaymentStrictRecei$ *stellar\_model.model.horizon.operations.ManageSellOfferOperation, stellar\_model.model.horizon.operations.CreatePassiveSellOfferOperation, stellar\_model.model.horizon.operations.SetOptionsOperation, stellar\_model.model.horizon.operations.ChangeTrustOperation, stellar\_model.model.horizon.operations.AllowTrustOperation, stellar\_model.model.horizon.operations.AccountMergeOperation, stellar\_model.model.horizon.operations.InflationOperation, stellar\_model.model.horizon.operations.ManageDataOperation, stellar\_model.model.horizon.operations.BumpSequenceOperation, stellar\_model.model.horizon.operations.ManageBuyOfferOperation, stellar\_model.model.horizon.operations.PathPaymentStrictSendOperation,*  $stellar_model$ *model.model.horizon.operations.CreateClaimableBalanc stellar\_model.model.horizon.operations.ClaimClaimableBalanceOperation, stellar\_model.model.horizon.operations.BeginSponsoringFuturel stellar\_model.model.horizon.operations.EndSponsoringFutureReservesOperation, stellar\_model.model.horizon.operations.RevokeSponsorshipOperation, stellar\_model.model.horizon.operations.ClawbackOperation,*  $stellar_model_model.horizon. operations. ClawbackClaimable Bala$ *stellar\_model.model.horizon.operations.SetTrustLineFlagsOperation]*)

Represents single operation response.

Can be used for the following endpoint(s):

• GET /operations/:operation\_id

See [Operations](https://developers.stellar.org/api/resources/operations/) on Stellar API Reference.

#### <span id="page-17-0"></span>**4.1.15 OperationsResponse**

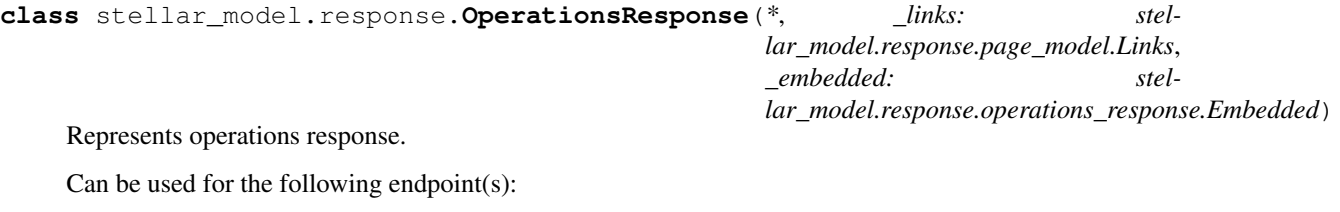

• GET /operations

See [Operations](https://developers.stellar.org/api/resources/operations/) on Stellar API Reference.

#### **4.1.16 PathsResponse**

**class** stellar\_model.response.**PathsResponse**(*\**, *\_embedded: stellar\_model.response.paths\_response.Embedded*)

Represents paths response.

Can be used for the following endpoint(s):

- GET /paths/strict-receive
- GET /paths/strict-send

See [Paths](https://developers.stellar.org/api/aggregations/paths/) on Stellar API Reference.

### **4.1.17 PaymentsResponse**

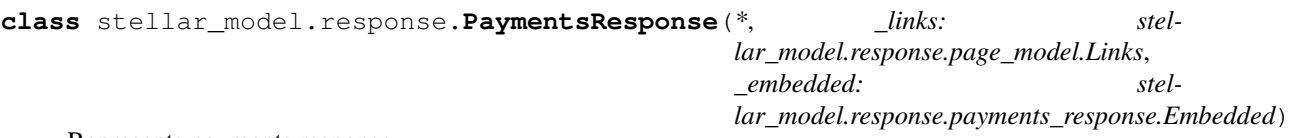

Represents payments response.

Can be used for the following endpoint(s):

• /payments{?cursor,limit,order,include\_failed}

#### **4.1.18 TradeAggregationsResponse**

```
class stellar_model.response.TradeAggregationsResponse(*, _links: stel-
                                                               lar_model.response.page_model.Links,
                                                               _embedded: stel-
                                                               lar\_model. response. trade\_aggregations\_response. En
```
Represents trade aggregations response.

Can be used for the following endpoint(s):

• GET /trade\_aggregations

See [Trade Aggregations](https://developers.stellar.org/api/aggregations/trade-aggregations/) on Stellar API Reference.

### <span id="page-18-0"></span>**4.1.19 TradesResponse**

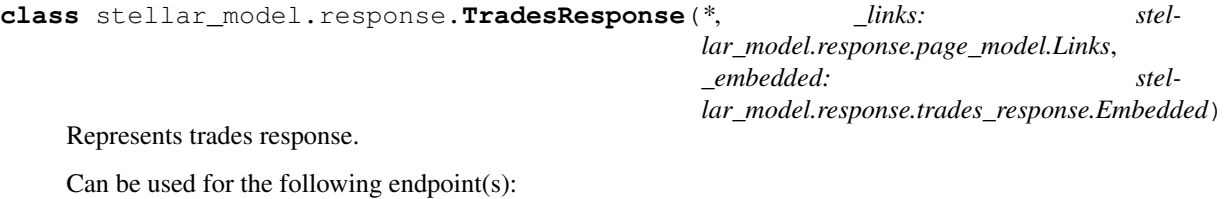

• GET /trades

See [Trades](https://developers.stellar.org/api/resources/trades/) on Stellar API Reference.

#### **4.1.20 TransactionResponse**

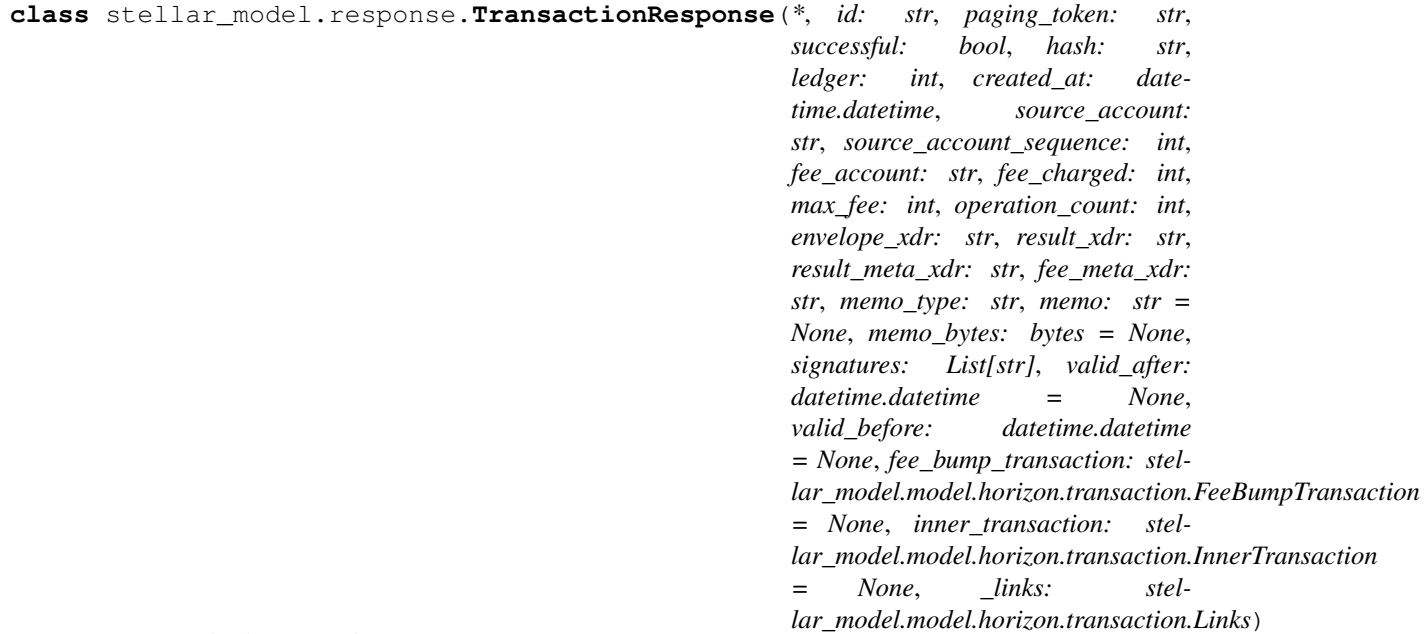

Represents single transaction response.

Can be used for the following endpoint(s):

- GET /transactions/:transaction\_id
- POST /transactions

See [Transactions](https://developers.stellar.org/api/resources/transactions/) on Stellar API Reference.

### **4.1.21 TransactionsResponse**

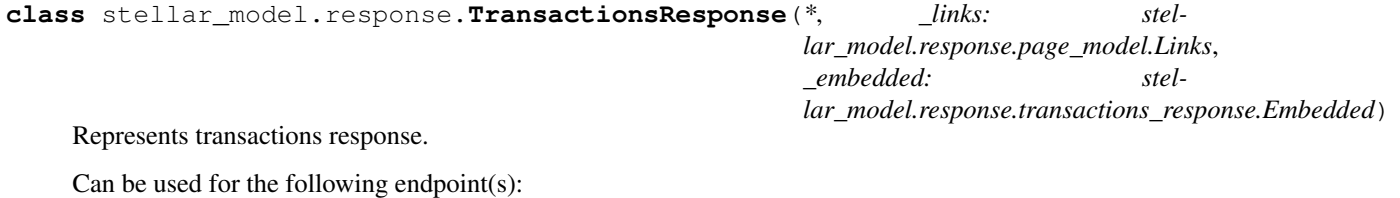

• GET /transactions

See [Transactions](https://developers.stellar.org/api/resources/transactions/) on Stellar API Reference.

### **INDEX**

### <span id="page-20-0"></span>A

AccountDataResponse (*class in stellar\_model.response*), [9](#page-12-2) AccountResponse (*class in stellar\_model.response*),  $\overline{Q}$ AccountsResponse (*class in stellar\_model.response*), [10](#page-13-0) AssetsResponse (*class in stellar\_model.response*), [10](#page-13-0)

# C

ClaimableBalanceResponse (*class in stellar\_model.response*), [10](#page-13-0) ClaimableBalancesResponse (*class in stellar\_model.response*), [11](#page-14-0)

# E

EffectsResponse (*class in stellar\_model.response*), [11](#page-14-0) ErrorResponse (*class in stellar\_model.response*), [11](#page-14-0)

# F

FeeStatsResponse (*class in stellar\_model.response*), [11](#page-14-0)

# L

LedgerResponse (*class in stellar\_model.response*), [12](#page-15-0) LedgersResponse (*class in stellar\_model.response*), [12](#page-15-0)

# O

OfferResponse (*class in stellar\_model.response*), [12](#page-15-0) OffersResponse (*class in stellar\_model.response*), [13](#page-16-0) OperationResponse (*class in stellar\_model.response*), [13](#page-16-0) OperationsResponse (*class in stellar\_model.response*), [14](#page-17-0)

# P

PathsResponse (*class in stellar\_model.response*), [14](#page-17-0)

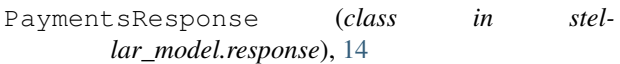

### T

TradeAggregationsResponse (*class in stellar\_model.response*), [14](#page-17-0)

- TradesResponse (*class in stellar\_model.response*), [15](#page-18-0)
- TransactionResponse (*class in stellar\_model.response*), [15](#page-18-0)
- TransactionsResponse (*class in stellar\_model.response*), [15](#page-18-0)